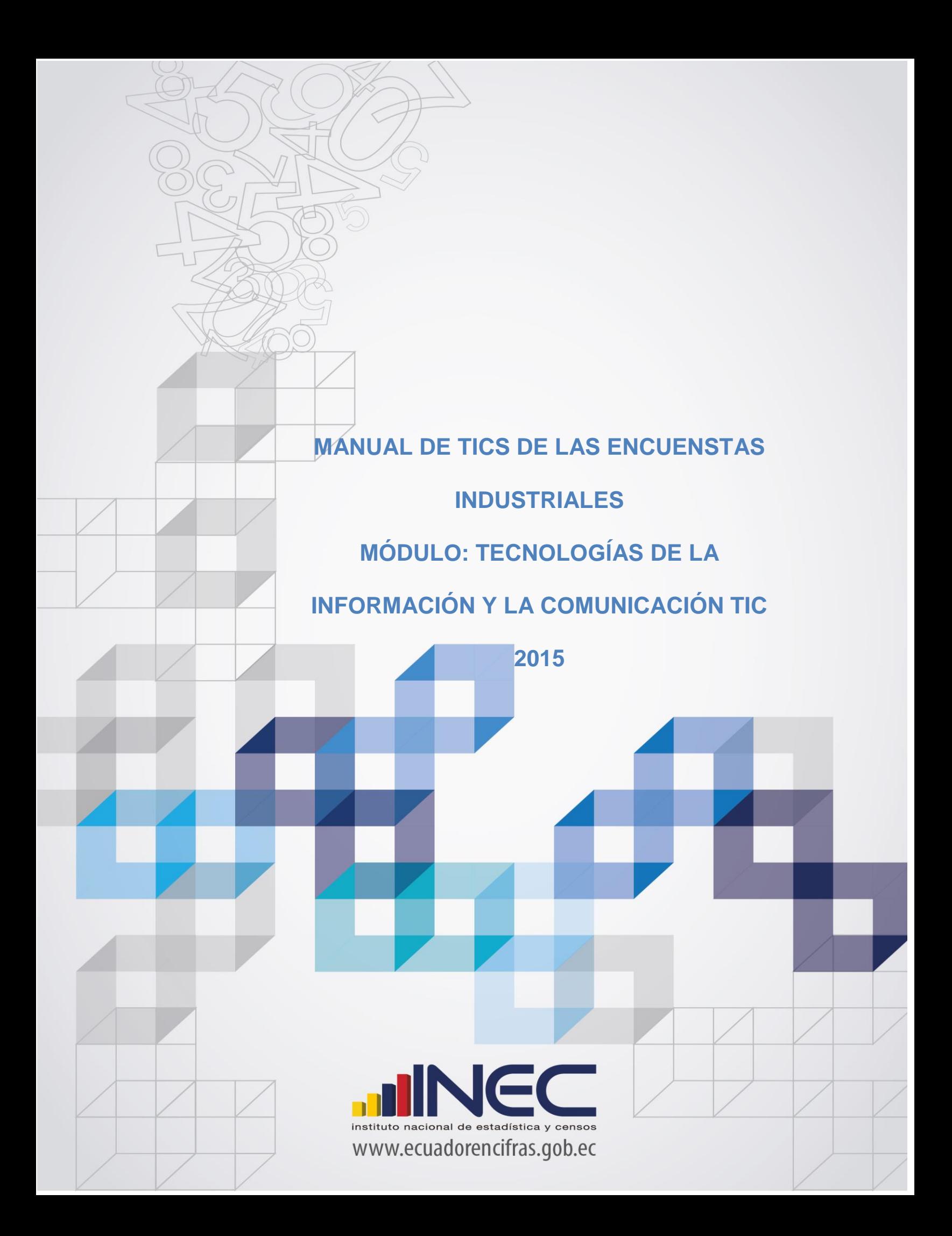

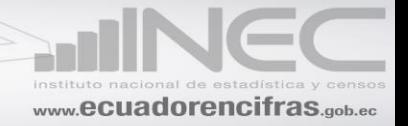

# **Contenido**

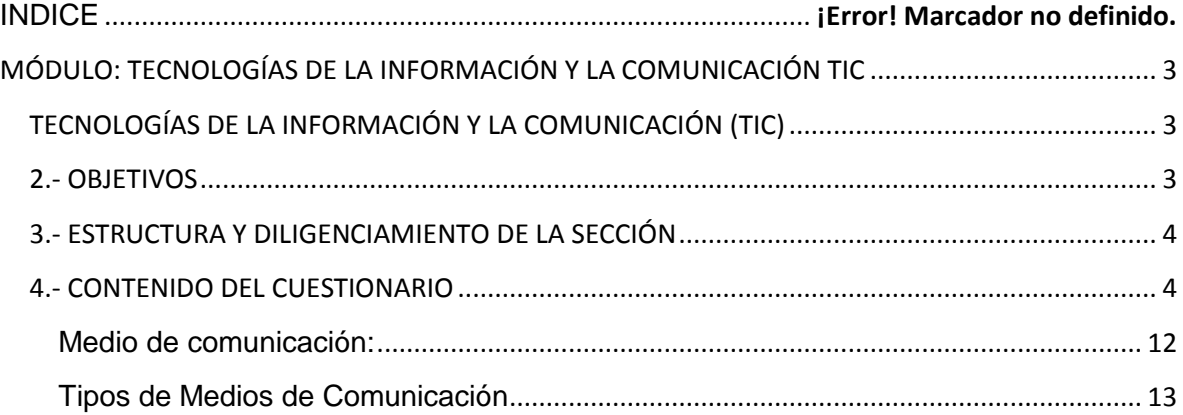

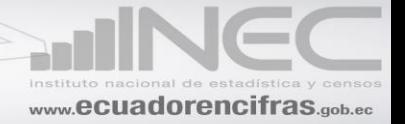

# <span id="page-2-0"></span>**MÓDULO: TECNOLOGÍAS DE LA INFORMACIÓN Y LA COMUNICACIÓN TIC**

#### **1. ANTECEDENTES**

# <span id="page-2-1"></span>**TECNOLOGÍAS DE LA INFORMACIÓN Y LA COMUNICACIÓN (TIC)**

Se refiere al conjunto de avances tecnológicos que nos proporcionan la informática, las telecomunicaciones y las tecnologías audiovisuales, que comprenden los desarrollos relacionados con los ordenadores, Internet, la telefonía, los "mass media" (medios de comunicación de masa), las aplicaciones multimedia y la realidad virtual. Estas tecnologías básicamente nos proporcionan información, herramientas para su proceso y canales de comunicación.

Las TIC se han convertido en herramientas de eficiencia, productividad, competitividad y desarrollo de las empresas y los países de la región han reconocido la trascendencia de su implementación en el sector productivo.

Para evaluar la importancia que tienen las TIC en la economía del país, el INEC se ve en la necesidad de levantar ésta información con periodicidad anual.

#### <span id="page-2-2"></span>**2.- OBJETIVOS**

#### **2.1. OBJETIVO GENERAL**

Calcular los indicadores básicos de monitoreo del avance de Ecuador hacia la Sociedad de la Información, de acuerdo con las principales pautas internacionales de medición; a través de módulos insertados a las encuestas anuales a empresas.

#### **2.2. OBJETIVOS ESPECIFICOS**

Determinar el uso de las TICS en las empresas ecuatorianas.

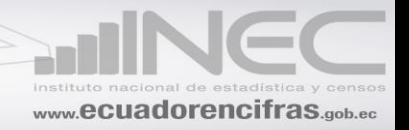

- Establecer la proporción de empleados que usan Internet y computador para el desarrollo de sus labores en las empresas.
- Identificar las actividades de uso de Internet así como los tipos de conexión que utilizan las empresas para acceder al servicio.

#### <span id="page-3-0"></span>**3.- ESTRUCTURA Y DILIGENCIAMIENTO DE LA SECCIÓN**

Esta sección está compuesta por 17 preguntas acerca de la inversión, tenencia y utilización de las TIC.

Con respecto al informante apropiado para la encuesta de empresa, se recomienda que éste módulo sea contestado por una persona que tenga conocimientos informáticos o similar, aún cuando el resto de la encuesta sea contestada por personal contable.

Al inicio de la entrevista el investigador deberá utilizar terminología adecuada tomando en cuenta que sean bienes y servicios informáticos que son empleados en el proceso de trabajo (computadoras, internet, telefonía móvil, etc.).

Esta sección se empleará en todos los formularios de las Encuestas Industriales (Manufactura, Minería y Construcción; Comercio Interno; Hoteles, Restaurantes, Servicios, Transporte y Enseñanza), siendo el mismo para todas aquellas.

Para el levantamiento de información del año 2015, las preguntas 4, 6, 14 y 15 se desagregaron por género (hombres y mujeres); con el objeto de tener un dato estadístico de la participación de género en el sector de las TIC.

#### <span id="page-3-1"></span>**4.- CONTENIDO DEL CUESTIONARIO**

# **P1. ¿HA INVERTIDO LA EMPRESA EN TECNOLOGÍAS DE LA INFORMACIÓN Y LA COMUNICACIÓN (TIC) EN EL 2015? MARQUE UN SOLO CÓDIGO**

Esta pregunta capta información del establecimiento matriz, que ha realizado gastos en TIC tales como: compra de los dispositivos físicos (equipos informáticos, redes de

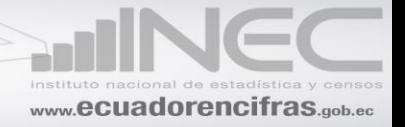

telecomunicación, terminales, etc.), software o aplicaciones informáticas que funcionan sobre estos equipos y similares.

Sólo en el caso de que la empresa señale la alternativa SI  $|X|$  1, existirá información en la pregunta 2.  $|X|$ 

Si ha señalado la alternativa NO  $|x|$ , debe pasar a responder la pregunta 3.  $X$ 

# **P2. ¿CUÁL FUE EL VALOR INVERTIDO EN TECNOLOGÍAS DE LA INFORMACIÓN Y LA COMUNICACIÓN (TIC) EN EL 2015?**

En las casillas correspondientes de este numeral, debe existir información solamente de aquellos que respondieron SI en la pregunta 1, para consolidar el valor invertido por las empresas en Tecnologías de la Información y la Comunicación (TIC).

*Es importante y necesario mencionar que este valor debe registrarse en dólares americanos y sin decimales.*

# **P3. ¿CUÁNTAS COMPUTADORAS Y/O DISPOSITIVOS TENÍA LA EMPRESA AL 31 DE DICIEMBRE DEL 2015?**

La aparición de nuevos dispositivos de computación sugiere ampliar el concepto de computador, incluyendo no solo los de escritorio o portátiles, sino aquellos dispositivos con altas capacidades de cómputo como PDA, smartphones, notebooks y tablets.

Por otra parte, al ser cada vez más asequibles los equipos informáticos, es necesario distinguir los equipos que son propiedad de la empresa, de los que son de sus propietarios o empleados.

Registrar el número de dispositivos de computación únicamente los que son utilizados para fines de la empresa, para cada uno de las opciones previstas.

*3.1. Computador*: se refiere a un computador de escritorio, o portátil. No incluye equipos con aptitudes informáticas incorporadas, tales como teléfonos móviles, asistentes digitales personales (PDA) o televisores.

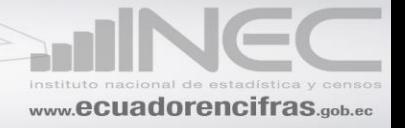

*Computadora de escritorio* es una computadora personal diseñada para ser usada en una ubicación estable, como un escritorio -como su nombre indica-, a diferencia de otros equipos personales como las computadoras portátiles.

*Computador portátil* (también laptop, término proveniente del inglés) es una pequeña computadora personal móvil, que pesa normalmente entre 1 y 3 kg. Las computadoras portátiles son capaces de realizar la mayor parte de las tareas que realizan las computadoras de escritorio, con la ventaja de que son más pequeñas, más livianas y tienen la capacidad de operar por un período determinado sin estar conectadas a la electricidad.

*3.2. PDA:* es un ordenador de bolsillo, organizador personal o una agenda electrónica de bolsillo, (PDA) (del [inglés](http://es.wikipedia.org/wiki/Idioma_ingl%C3%A9s) 'personal digital assistant' (asistente digital personal)), es una [computadora](http://es.wikipedia.org/wiki/Computadora) de mano originalmente diseñada como [agenda](http://es.wikipedia.org/wiki/Agenda_personal) [electrónica](http://es.wikipedia.org/wiki/Electr%C3%B3nica) (calendario, lista de contactos, bloc de notas y recordatorios) con un sistema de reconocimiento de escritura.

Hoy en día (2015) estos dispositivos, pueden realizar muchas de las funciones que hace una computadora de escritorio (ver películas, crear documentos, juegos, correo electrónico, navegar por Internet, reproducir archivos de audio, etc.) pero con la ventaja de ser portátil.

*3.3. Smartphone:* es un teléfono inteligente que puede comunicarse a través de Wi-Fi, bluetooth, conexión a internet, servicios de e-mail, cámara integrada, navegador web, procesador de textos, etc. Generalmente se define como dispositivo electrónico de mano que integra la funcionalidad de un teléfono celular, PDA o similar.

*3.4. Notebook:* es una computadora portátil o un ordenador portátil, es una pequeña computadora personal móvil, que pesa normalmente entre 1 y 3 Kg. Son capaces de realizar la mayor parte de las tareas que realizan las computadoras de escritorio, con la ventaja de ser más pequeños, livianos y de tener la capacidad de operar desconectados por un período determinado.

*3.5. Tablet* o tableta: ('ordenador personal en tableta') es una computadora portátil con la que se puede interactuar a través de una pantalla táctil o multitáctil. Para

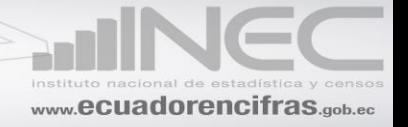

trabajar con la computadora, el usuario puede utilizar una pluma stylus o los dedos, sin necesidad de teclado físico ni ratón.

*3.6. Otros:* registra todos los dispositivos anteriormente no mencionados y que usan en el establecimiento.

Si se registró un valor en los literales 3.1), 3.2), 3.4) y 3.5); entonces debe existir información: En el formulario de Manufactura, en el CAPÍTULO XVI (ACTIVOS FIJOS) línea 233 clave 16096 para Manufactura; y en el formulario de Comercio, en el CAPÍTULO XIV (ACTIVOS FIJOS) línea 200 clave 14096 y en el formulario de Servicio, en el CAPÍTULO XIV (ACTIVOS FIJOS) línea 193 clave14096.

# **P4. ¿CUÁL FUE EL NÚMERO TOTAL DE PERSONAL OCUPADO QUE UTILIZÓ COMPUTADORAS EN SU RUTINA NORMAL DE TRABAJO EN EL 2015?**

Esta pregunta indaga el número total de personal ocupado que utiliza el equipo computacional desagregado por género (hombres y mujeres), para actividades de dirección, planeación, organización o control de la empresa; así como también, actividades técnicas propias del proceso de producción o comercialización según corresponda la actividad de la empresa.

Lea la pregunta y registre el número de personal ocupado que utilizó computadoras; asegúrese de que la cantidad de empleados sea correspondiente al período de enero a diciembre del 2015.

# **P5. ¿DISPONÍA SU EMPRESA DE CONEXIÓN A INTERNET EN EL 2015? MARQUE UN SOLO CÓDIGO**

El *Internet* es una red pública mundial de computación que proporciona acceso a una serie de servicios de comunicación incluyendo la Web (WWW), y que transporta correo electrónico, noticias, entretención y archivos de datos, independientemente del dispositivo utilizado (no se asume que sea sólo vía un computador – también puede ser por teléfono móvil, máquinas de juego, TV digital, etc.). El acceso puede ser a través de una red fija o móvil.

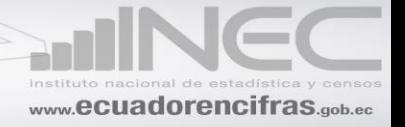

Si la respuesta es SI, se debe continuar con el llenado de las preguntas; caso contrario pase a la pregunta 12. Además verifique que exista información en el capítulo VI en la línea 98 (formulario de manufactura), línea 96 (formulario comercio), línea 100 (formularios servicios) correspondiente a **INTERNET**.

# **P6. ¿CUÁL FUE EL TOTAL DE PERSONAL OCUPADO QUE UTILIZÓ INTERNET EN EL 2015?**

Esta pregunta indaga el número total de personal ocupado que utiliza el servicio de internet desagregado por género (hombres y mujeres), para realizar actividades que aporten al funcionamiento de la empresa en el 2015.

Registre el número de personal ocupado que utilizó internet; asegúrese de que la cantidad de empleados sea correspondiente al período de enero a diciembre del 2015.

La desagregación total del número de hombres y mujeres debe ser menor o igual al valor registrado en la pregunta 4 del módulo TICS.

# **P7. ¿QUÉ TIPO DE CONEXIÓN A INTERNET UTILIZO LA EMPRESA EN EL 2015?**

El propósito de ésta pregunta es medir la totalidad de las empresas que cuentan con un servicio de Internet, medido por el tipo de acceso.

Marcar con una X según corresponda el tipo de conexión a internet que utilizó la empresa.

*A.* **Banda ancha fija**: Se refiere a tecnologías que tienen línea de abonado digital (DSL) con velocidad de descarga igual o superior a 256Kbit/s, módem de cable, líneas de alta velocidad alquiladas, fibra óptica hasta el hogar, líneas de energía, satélite, inalámbrica fija, LAN inalámbrico y Wi MAX. Este tipo de conexión a Internet te obliga a estar conectado a un lugar estable para poder navegar.

*B.* **Banda ancha móvil**: Incluye servicios con velocidad de descarga igual o superior a 256Kbit/s como: Wideband CDMA (W-CDMA), HSDPA, HSUPA, CDMA2000 1xEVDO y CDMA 2000 1xEV-DV. El acceso puede ser por cualquier aparato (tecnología de internet inalámbrico utilizado en teléfonos celulares y otros

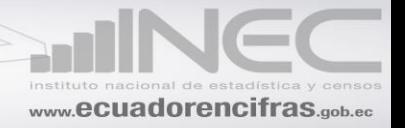

dispositivos móviles como laptop, tablets, etc.). Por otro lado, con la **banda ancha móvil** se puede acceder a todas las funcionalidades de Internet sin la necesidad de estar conectado a una línea de tierra.

*C.* **Otros.-** Conexión satelital, conexión telefónica

Si en la pregunta 5 marca NO (2), no debe haber registro de información en las preguntas 6, 7, 8, 9, 10,11. Caso contrario mensaje de error.

# **P8. ¿DISPONÍA SU EMPRESA DE SITIO O PÁGINA WEB EN EL 2015? MARQUE UN SOLO CÓDIGO**

El propósito de la pregunta es determinar el número de empresas que tuvieron una página web exclusiva en el 2015.

Marque con una X en la opción elegida por el informante.

Presencia web se refiere a un sitio web, una página inicial o la presencia en el sitio web de otra entidad (con inclusión de una empresa conexa). Se excluye la incorporación en un directorio en línea y en cualesquiera otras páginas web en las que la empresa no tenga un control sustancial sobre el contenido.

Corrobore que exista información en el Capítulo I.- Identificación y Ubicación de la Empresa, pregunta 8 (Marcado Sí).

#### **P9. ¿SU EMPRESA REALIZÓ TRANSACCIONES COMERCIALES A TRAVÉS DE INTERNET EN EL 2015? MARQUE UN SOLO CÓDIGO**

El propósito de esta pregunta es captar el total de empresas que utilizan el internet como herramienta de adquisición o comercialización de productos.

Se debe considerar en el caso de que la empresa compre productos por internet, que esto se refiere a los pedidos hechos por Internet, tanto si los pagos se hicieron en línea o no. Esto incluye los pedidos realizados a través de sitios web, mercados especializados de internet, extranet, intercambio electrónico de datos por internet, teléfonos móviles habilitados para internet y correo electrónico.

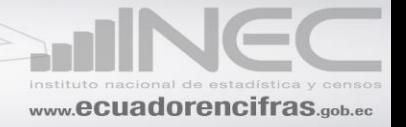

También incluye los pedidos hechos en nombre de otras organizaciones y los pedidos realizados por otras organizaciones en nombre de la empresa. Se excluyen los pedidos que fueron cancelados y los que no se concretaron.

En cambio respecto a las ventas de productos o servicios se debe considerar a todos los pedidos recibidos a través de sitios web, mercados especializados de internet, extranet, intercambio electrónico de datos por internet, teléfonos móviles con internet y correo electrónico. También incluye los pedidos recibidos en nombre de otras organizaciones y pedidos recibidos por otras organizaciones en nombre de la empresa. Se excluyen los pedidos que fueron cancelados y los que no se concretaron.

En caso de que la respuesta sea SI marque con una "X", en la casilla correspondiente y pregunte en qué porcentaje las compras por internet representan en relación al total de la compras efectuadas en el 2015; así mismo, si la empresa realizó ventas en internet, se preguntará cuanto representa éste con respecto al total de las ventas efectuadas y si es NO marque una "X" la casilla correspondiente.

*En el caso de las compras así como las ventas el total no puede exceder el 100%.*

# **P10. ¿UTILIZÓ EL INTERNET PARA INTERACCIONAR CON LA ADMINISTRACIÓN PÚBLICA?**

Dado que en la actualidad la Administración Pública ha integrado nuevas tecnología con el fin de interaccionar con los diferentes usuarios, el propósito de esta pregunta es determinar si los establecimientos utilizaron el internet para realizar documentación necesaria para el desarrollo legal, informativo, normativo, así como diferentes trámites (pagos, consultas, solicitudes) relacionada con la Administración Pública.

Si la respuesta es SI, se debe desagregar para qué motivos se utilizó el internet, detallados desde las opciones 10.1 a la 10.7 (Deberá marcar con una X según corresponda)

10.1) Para obtener información a través de las páginas web de las Administraciones Públicas.

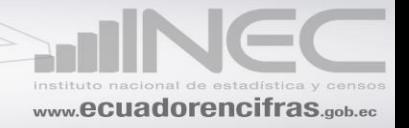

10.2) Para conseguir impresos o formularios de las páginas web de las Administraciones Pública.

10.3) Para devolver impresos finalizados.

10.4) Para realizar gestión electrónica completa, sin necesidad de ningún trámite adicional en papel (incluido el pago, si fuera necesario).

10.5) Declaración de impuestos.

10.6) Trámites vinculados con el IESS (solicitudes, pagos, consultas).

10.7) Acceder a documentación y especificaciones de artículos del Portal de Compras Públicas con el fin de participar en una licitación.

*Si la respuesta es NO, el encuestador deberá proceder con la pregunta 11 (ONCE) del cuestionario.*

# **P11. ¿CUÁLES DE LAS SIGUIENTES ACTIVIDADES DE NEGOCIO ELECTRÓNICO HA DESARROLLADO EN SU EMPRESA DURANTE EL PERÍODO DE REFERENCIA?**

El propósito de esta pregunta es determinar cuáles fueron las actividades que la empresa realizó a través del internet. Existirá información para cada actividad, es necesario marcar "Sí", "No" o "No aplica", según sea el caso.

**11.1. Gestión de las relaciones con los clientes***.-* Incluye la planeación y ejecución de campañas de mercadeo, la difusión de catálogos electrónicos, el análisis de la actividad y publicidad en web, centrales de llamadas, concertación de reparaciones y mantenimiento, manejo de quejas de clientes, etc.

**11.2. Control y seguimiento de pedidos.-** Una control y seguimiento de pedidos, de productos, procesamiento de datos relacionados con pedidos, automatización de la fuerza de ventas, etc.

**11.3. Gestión de la cadena de suministro, logística, control de inventarios.-** Gestión de la cadena de suministro, control de la producción e inventarios, control de la distribución, gestión de inventarios, tramitación y gestión del transporte y envío de mercancías, provisión de servicios, etc.

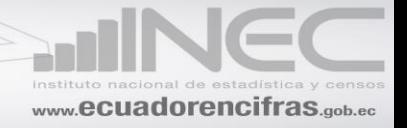

**11.4. Gestión de finanzas y presupuestos.-** Planeación de recursos empresariales, sistemas de facturación y pagos, etc.

**11.5. Gestión de los recursos humanos.-** Reclutamiento y contratación externa e interna, solicitudes de empleo en línea, automatización de tareas administrativas, pago de salarios, seguimiento de horas de trabajo, teletrabajo, etc.

**11.6. Servicio y soporte a ventas.-** Soporte a través de sitio web, preguntas frecuentes. Manuales descargables, consultas en línea, soporte post-venta, etc.

**11.7. Investigación y desarrollo.-** Investigación, desarrollo y diseño de productos y servicios, diseño asistido por computadora (CAD), manufactura asistida por computadora, diseño colaborativo, etc.

**11.8. Gestión del conocimiento.-** Recopilación y difusión sistemática de información y conocimiento dentro de la empresa, sistema de gestión de contenidos, aprendizaje en línea, etc.

# **IMPORTANTE.- Siempre debe estar señalado" SI", "NO" o "No Aplica", según corresponda el caso. Verifique que solo este marcado un casillero por ítem.**

# **P12. INDIQUE ¿CUÁL DE LOS SIGUIENTES MEDIOS DE COMUNICACIÓN UTILIZÓ LA EMPRESA EN EL 2015?**

El propósito de ésta pregunta es medir la totalidad de las empresas que cuentan con un servicio de comunicación, medido por el tipo de medio de comunicación.

RM (Respuesta múltiple): Se puede marcar 1 o más opciones, con una "X".

*Comunicación: es la* Transmisión de mensajes entre personas. Además de recibir información de los demás, necesitamos comunicarnos para saber más de ellos, expresar nuestros pensamientos, sentimientos y deseos, coordinar los comportamientos de los grupos en convivencia, etc.

<span id="page-11-0"></span>**Medio de comunicación:** son los instrumentos que nos permiten realizar el proceso comunicacional o comunicación. Entre los medios de comunicación más

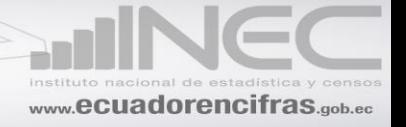

importantes se destaca a continuación: Internet, radio, televisión, prensa, fax, teléfono, celulares.

#### <span id="page-12-0"></span>**Tipos de Medios de Comunicación**

*12.1. Telefonía móvil:* también llamada telefonía celular. Es un dispositivo inalámbrico electrónico para acceder y utilizar los servicios de la red de telefonía celular o móvil.

*12.2. Correo electrónico:* es conocido como e-mail (Electronic mail), es un servicio de red que permite a los usuarios enviar y recibir mensajes y archivos rápidamente (también denominados [mensajes](http://es.wikipedia.org/wiki/Mensaje) electrónicos o [cartas](http://es.wikipedia.org/wiki/Carta) electrónicas) mediante sistemas de comunicación [electrónicos.](http://es.wikipedia.org/wiki/Electr%C3%B3nica)

En este numeral existirá información, sólo si respondió SI en la pregunta 5; Además, corrobore que exista información en el Capítulo I.- Identificación y Ubicación de la Empresa, pregunta 7 (Marcado Sí).

*12.3. Redes Sociales:* son páginas virtuales que ofrecen una gran variedad de servicios a las personas, desde la facilidad de comunicarse entre ellos, hasta la posibilidad de entablar una amistad y crear vínculos de pareja. Además las redes sociales ofrecen juegos, descargas musicales, entre otras.

En este numeral existirá información, sólo si respondió SI en la pregunta 5.

*12.4. Servicio de mensajería especializada:* es un servicio postal prestado con independencia de las redes postales oficiales del correo nacional e internacional, que exige la aplicación y adopción de características especiales, para la recepción, recolección y entrega personalizada de envíos de correspondencia y demás objetos postales, transportados vía superficie y aérea, en el ámbito nacional y en conexión con el exterior.

*12.5. Fax:* es un sistema de telecomunicaciones, que permite enviar copias de documentos a la distancia, utilizando por lo general las líneas telefónicas.

Corrobore que exista información en el Capítulo I.- Identificación y Ubicación de la Empresa, pregunta 6 (Marcado Sí).

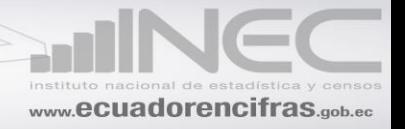

**12.6. Call center:** es una unidad funcional dentro de la empresa diseñada para manejar grandes volúmenes de llamadas telefónicas entrantes y salientes desde y hacia sus clientes, con el propósito de dar soporte a las operaciones cotidianas de la empresa.

*12.7. Otros:* permite detallar otro medio de comunicación que no se encuentre en las categorías de selección. (Ejemplos casillas postales virtuales, comunicaciones unificadas).

*12.8. Ninguno:* esta opción se registra, cuando el informante no posee ningún medio de comunicación.

Si existe información en cualquiera de estos ítems, en especial en 12.2 y 12.5, debe registrar información en el CAPÍTULO VI, línea 97 en el formulario de Manufactura, línea 99 en el formulario de Servicios y línea 95 en el formulario de Comercio, que corresponde a comunicaciones.

# **P13. INDIQUE. ¿CUÁL DE LAS SIGUIENTES TIPOLOGÍAS DE SOFTWARE DE CÓDIGO ABIERTO UTILIZÓ SU EMPRESA EN EL 2015? (Es decir que está disponible y no tiene costos, y además se puede modificar)**

El propósito de ésta pregunta es determinar la tipología de software de código abierto que utilizó la empresa en el año 2015. El software se clasifica en:

#### **13.1. Sistemas Operativos (p.e. LINUX)**

Conjunto de programas destinados a permitir la comunicación del usuario con un ordenador y gestionar recursos de manera eficiente. Comienza a trabajar cuando se enciende el computador y gestiona el hardware de la máquina desde los niveles más básicos.

Los Sistemas Operativos Libres más conocidos son:

- GNU/Linux
- GNU/Hurd
- GNU/Darwin
- BSD: OpenBSD
- FreeBSD

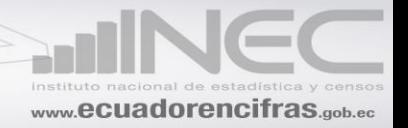

- **NetBSD**
- Plan9/Inferno
- Radios
- SO3

#### **13.2. Navegadores de Internet**

Un navegador web es un tipo de software que permite la visualización de documentos y sitios en hipertexto, comúnmente agrupados bajo la denominación de Web o Internet.

Los navegadores más populares son:

- Internet Explorer,
- Mozilla Firefox
- Safari
- Opera
- Google Chrome
- Netscape
- Finebrowser

**Importante:** Existirá información sólo si marcó el código 1 (SI), de la pregunta 5 caso contrario será error.

#### **13.3. Aplicaciones ofimáticas (p.e. Open Office).**

La ofimática es el conjunto de técnicas, aplicaciones y herramientas informáticas que se utilizan en funciones de oficina para optimizar, automatizar y mejorar los procedimientos o tareas relacionados.

El paquete ofimático o Suite es un de paquete de múltiples herramientas ofimáticas como:

- Microsoft Office
- Open Office

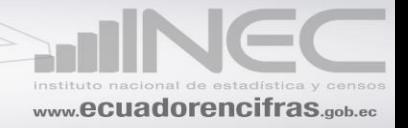

#### **13.4. Aplicaciones de código abierto para el procesamiento automático de información del tipo ERP o CRM.**

**Código abierto** (o fuente abierta) es el término con el que se conoce al software distribuido y desarrollado libremente. El código abierto tiene un punto de vista más orientado a los beneficios prácticos de poder acceder al código, que a las cuestiones éticas y morales las cuales se destacan en el software libre.

Las aplicaciones entre las que más se destacan por su uso son:

- Open ERP
- Joomia
- Ruby on Rails
- MySQL

#### **13.5. Otras, como software de seguridad.**

En caso de que el establecimiento cuente con otros tipos de software abierto, es necesario especificar aquellos que no se encuentre en las categorías de selección. (Ejemplo, software de seguridad, plataformas de aprendizaje, etc.).

# **P14. ¿EN ENERO DEL 2015 TENÍA SU EMPRESA CONTRATADO PERSONAL ESPECIALISTA EN TIC?**

Esta pregunta indaga el número total de personal ocupado con conocimientos específicos en TIC desagregado por género (hombres y mujeres), se entiende por especialista en TIC, el personal cuyo principal desempeño dentro de la empresa esté directamente relacionado con la investigación de herramientas TIC, así como a instalación, gestión y mantenimiento de las mismas.

Los especialistas en TIC tienen capacidades para especificar, diseñar, desarrollar, instalar, operar, dar apoyo, mantener, gestionar, evaluar e investigar sobre TIC y sistemas TIC. Debe tener título o certificación en carreras o estar cursando las carreras afines.

La respuesta debe acoplarse a la definición antes mencionada. Es necesario marcar un sólo código, es decir señalar SI o NO según corresponda el caso; si la respuesta es SI registre el número de mujeres y/o hombres contratados.

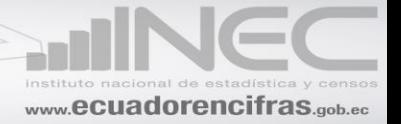

#### **P15. IDENTIFIQUE EL NÚMERO TOTAL DE PERSONAL CON CONOCIMIENTO DE TICS.**

En las casillas correspondientes de este numeral, se debe registrar todo el personal que tenga conocimientos sobre las TICS desagregado por género (hombres y mujeres), *no es conveniente asociar la especialidad en TIC con la formación en TIC*, ya que puede haber personal ocupado en aspectos de la utilización de las TIC en las empresas sin tener una formación certificada o reconocida en ese ámbito.

#### **P16. SU EMPRESA ¿CONTABA CON INTRANET EN EL 2015?**

Una *intranet* es una red de comunicaciones interna de la empresa que utiliza un protocolo de Internet para comunicaciones al interior de la organización (y con otras personas autorizadas). Generalmente se instala con un sistema de seguridad (firewall) para controlar el acceso.

Es necesario marcar un sólo código, es decir señalar SI o NO según corresponda el caso.

En el caso de registra si Verifique si marco Si (1) en la pregunta 5, caso contrario es error.

# **P17. ¿UTILIZÓ SU EMPRESA FIRMA DIGITAL EN COMUNICACIONES ENVIADAS? Sólo si dispone de internet o intranet.**

La firma digital es un método que permita identificar de modo veraz al remitente o detectar cualquier cambio en el contenido de algún documento.

Es necesario marcar un sólo código, es decir señalar SI o NO según corresponda el caso.

El código 1 (SI), estará señalado sólo si respondió "SI" en las preguntas 5 y 16.

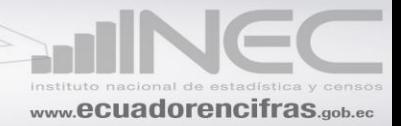

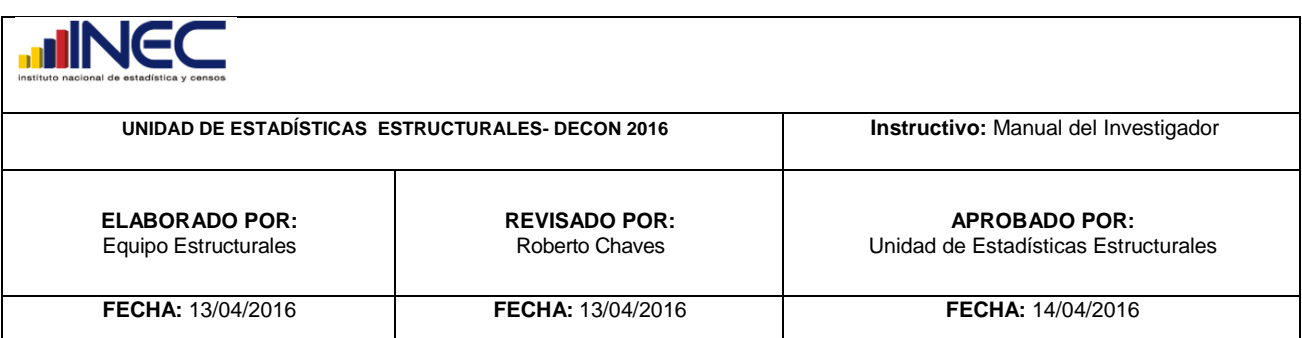

# www.ecuadorencifras.gob.ec

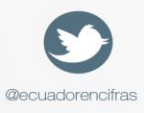

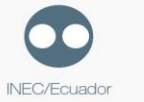

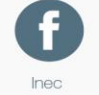

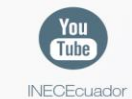

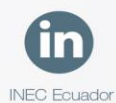

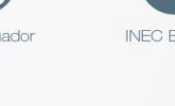

Administración Central (Quito) Juan Larrea N15-36 y José Riofrío, Teléfonos: (02) 2544 326 - 2544 561 Fax: (02) 2509 836 Casilla postal: 170410 correo-e: inec@inec.gob.ec.

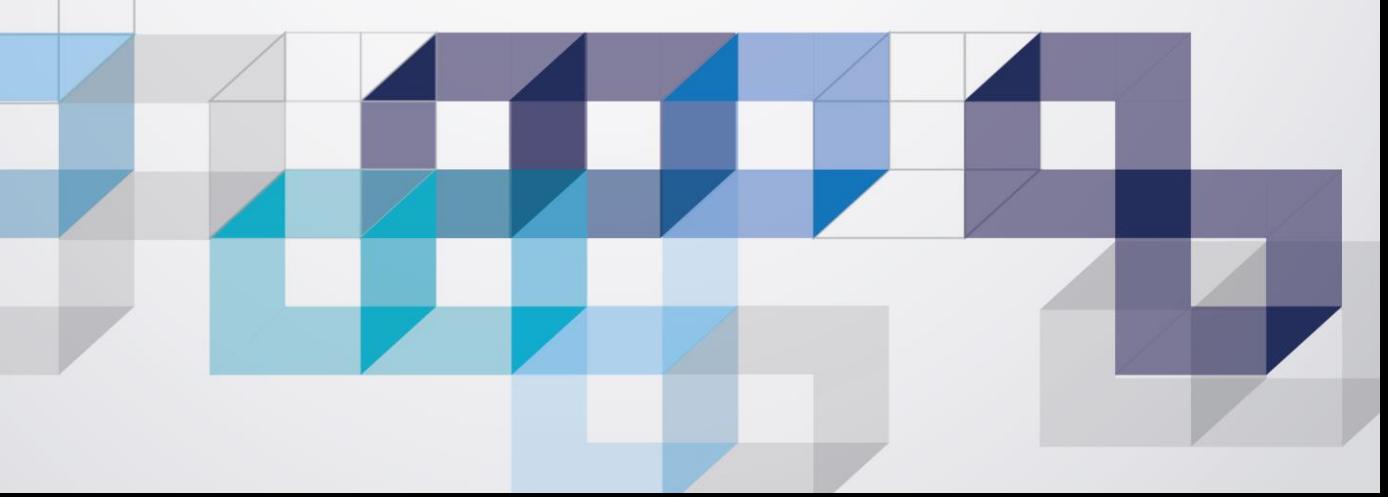